COMP 322: Fundamentals of Parallel Programming

Lecture 5: Futures — Tasks with Return Values

Zoran Budimlić and Mack Joyner {zoran, mjoyner}@rice.edu

<http://comp322.rice.edu>

COMP 322 Lecture 2 10 January 2018

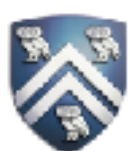

- computation shown in slide 4.
- Assume  $S = 1024 == log2(S) = 10$
- Compute for 10, 100, 1000 processors  $- T(P) = 1023/P + 10$ 
	- $-Speedup(10) = T(1)/T(10) = 1033/112.3 \sim 9.2$
	- $-Speedup(100) = T(1)/T(100) = 1033/20.2 \sim 51.1$
	- $-Speedup(1000) = T(1)/T(1000) = 1033/11.0 ~ 93.7$
- Why does the speedup not increase linearly in proportion to the number of processors? —Because of the critical path length, log2(S), is a bottleneck

• Estimate  $T(S,P) \sim WORK(G,S)/P + CPL(G,S) = (S-1)/P + log2(S)$  for the parallel array sum

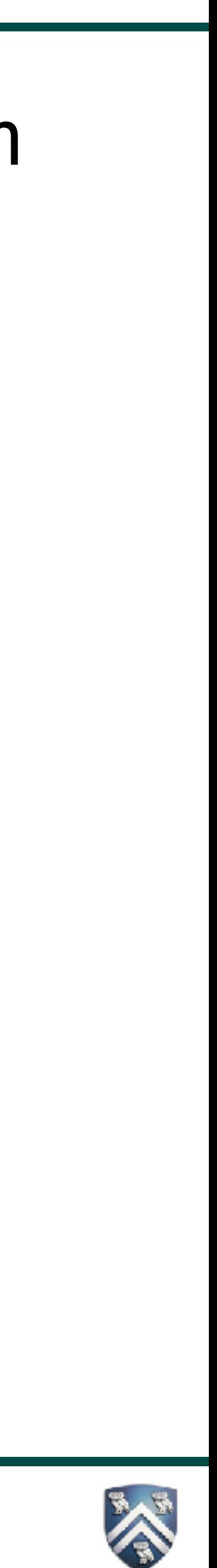

### Worksheet 4 - Speedup Chart (linear scale)

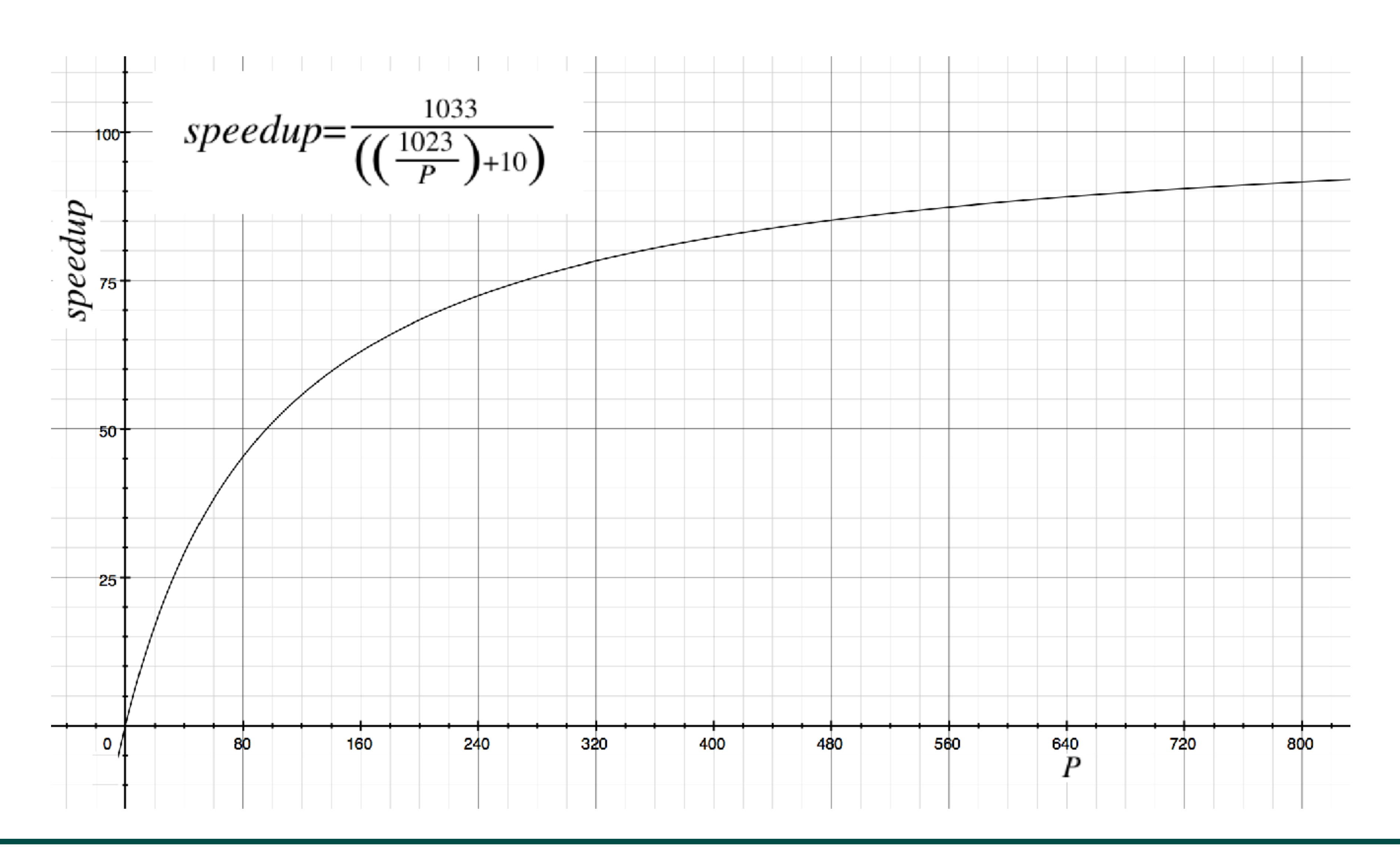

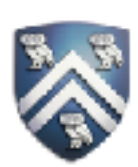

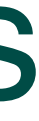

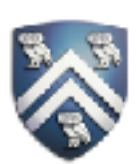

## Functional Parallelism: Adding Return Values to Async Tasks

#### Example Scenario (PseudoCode)

- // Parent task creates child async task future<Integer> container = future { return computeSum(X,low,mid); }; . . .
- // Later, parent examines the return value Integer sum = container.get();

- **Parent Task Child Task container = future {...} . . . container.get() computeSum(...) return ... container return value**
- 1) Distinction between container and value in container (box) 2) Synchronization to avoid race condition in container accesses

#### Two issues to be addressed:

### HJ Futures: Tasks with Return Values

#### **future<T> f = future {Stmt-Block}**

- Creates a new child task to execute Stmt-Block, which returns a value of type T
- The future expression has type future<T>
- **Expr.get()**
	- Evaluate Expr, and block if Expr's value is unavailable
	- Unlike finish which waits for all tasks in the finish scope, a get() operation only waits for the specified future task

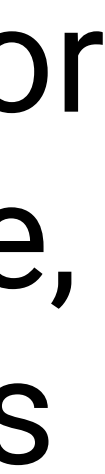

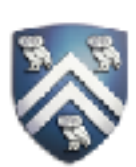

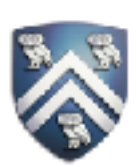

```
1. // Parent Task T1 (main program)
2. // Compute sum1 (lower half) & sum2 (upper half) in parallel
3. future<Integer> sum1 = future { // Future Task T2
4. int sum = 0;
5. for(int i = 0; i < X.length / 2; i++) sum += X[i];
6. return sum;
7. }; 
8. future<Integer> sum2 = future { // Future Task T3
9. int sum = 0;
10. for(int i = X.length / 2; i < X.length; i++) sum += X[i];11. return sum;
12. }; 
13. // Task T1 waits for Tasks T2 and T3 to complete
14. int total = sum1.get() + sum2.get();
```
## Example: Two-way Parallel Array Sum using Future Tasks

- 
- 

## Future Tasks vs. Regular Async Versions of Two-Way Array Sum

- Future task version initializes two references to future objects, sum1 and sum2
- No finish construct needed in this example —Instead parent task waits for child tasks by performing sum1.get() and sum2.get()
- Easier to guarantee absence of race conditions in Future Task version
	-
	- —No race on sum because it is declared as a local variable in both tasks T2 and T3 —No race on future variables, sum1 and sum2, because of blocking-read semantics

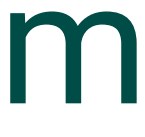

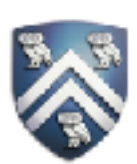

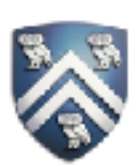

- 
- **1. int sum = computeSum(X, 0, X.length-1); // main 2. static int computeSum(int[] X, int lo, int hi) {**
- 

- mid);
- **1, hi);**

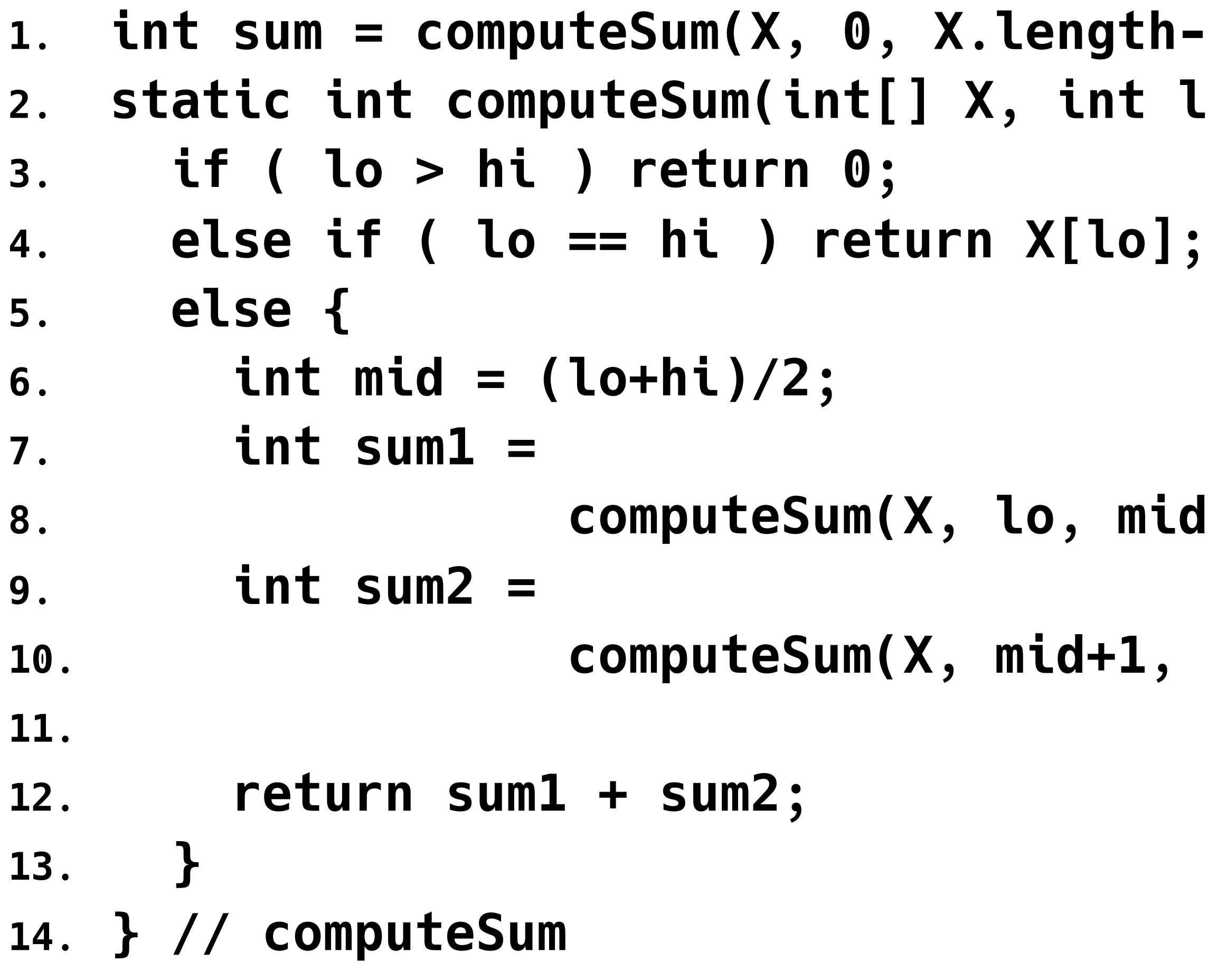

# Recursive Array Sum (Sequential version)

#### Sequential divide-and-conquer pattern:

- **1. int sum = computeSum(X, 0, X.length-1); // main 2. static int computeSum(int[] X, int lo, int hi) {**
- 

```
10. computeSum(X, mid+1, hi); };
0ntainer values
```
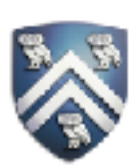

```
8. computeSum(X, lo, mid); };
```
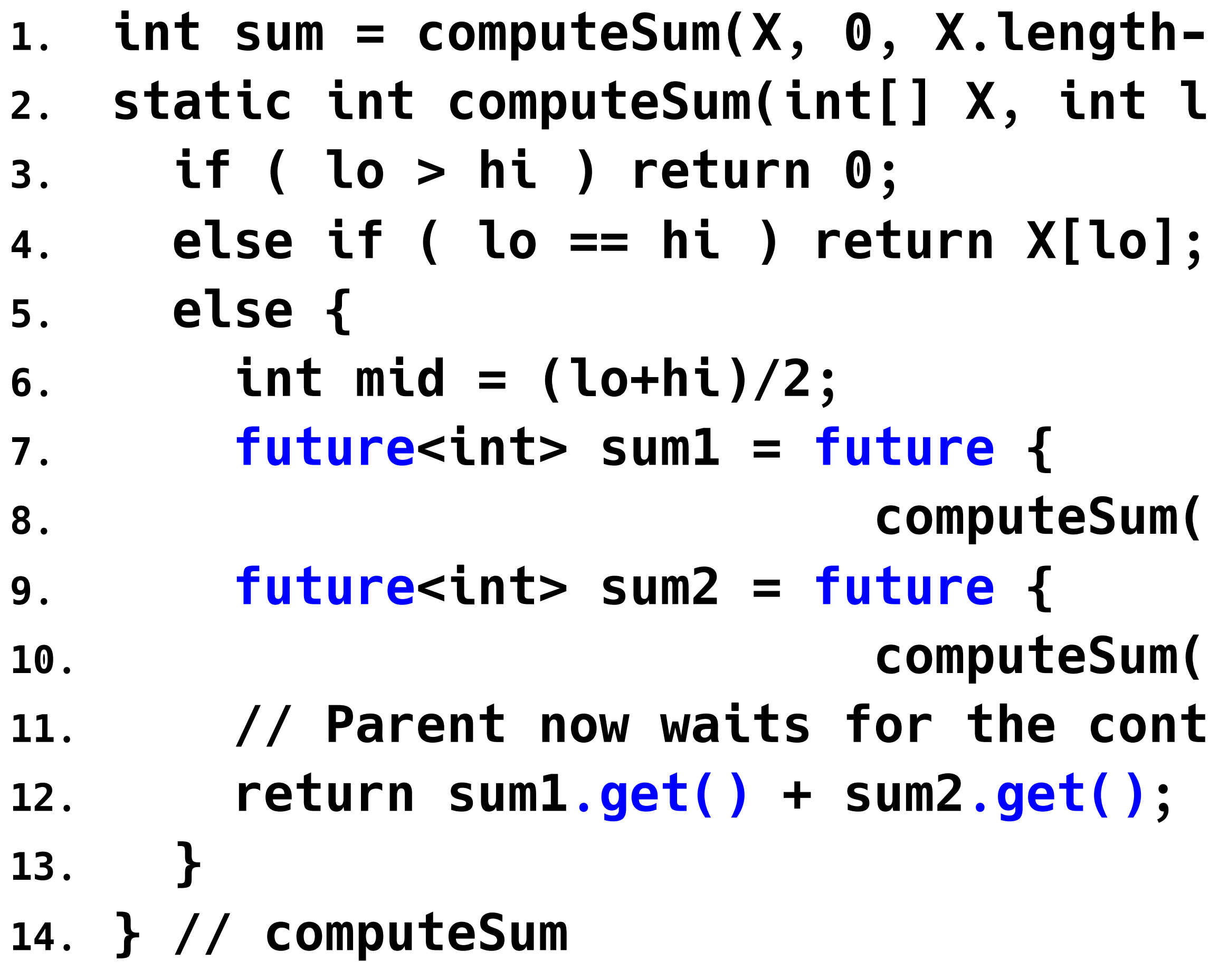

#### Recursive Array Sum using Future Tasks (Two futures per method call)

#### Parallel divide-and-conquer pattern:

## Computation Graph Extensions for Future Tasks

- Since a get() is a blocking operation, it must occur on boundaries of CG nodes/steps —May require splitting a statement into sub-statements e.g.,
	- $-12$ : int sum = sum1.get() + sum2.get(); can be split into three sub-statements
	- $-12a$ : int templ = suml.get();
	- $-12b$ : int temp $2 = sum2.get()$ ;
	- $-12c$ : int sum = temp1 + temp2;
- Spawn-edge connects parent task to child future task, as before
- Join-edge connects end of future task to Immediately Enclosing Finish (IEF), as before
- Additional join edges are inserted from end of future task to each get() operation on future object
- 
- 

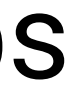

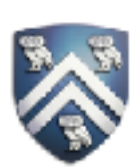

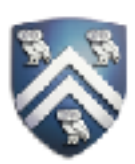

# CG for Two-way Parallel Array Sum using Future Tasks

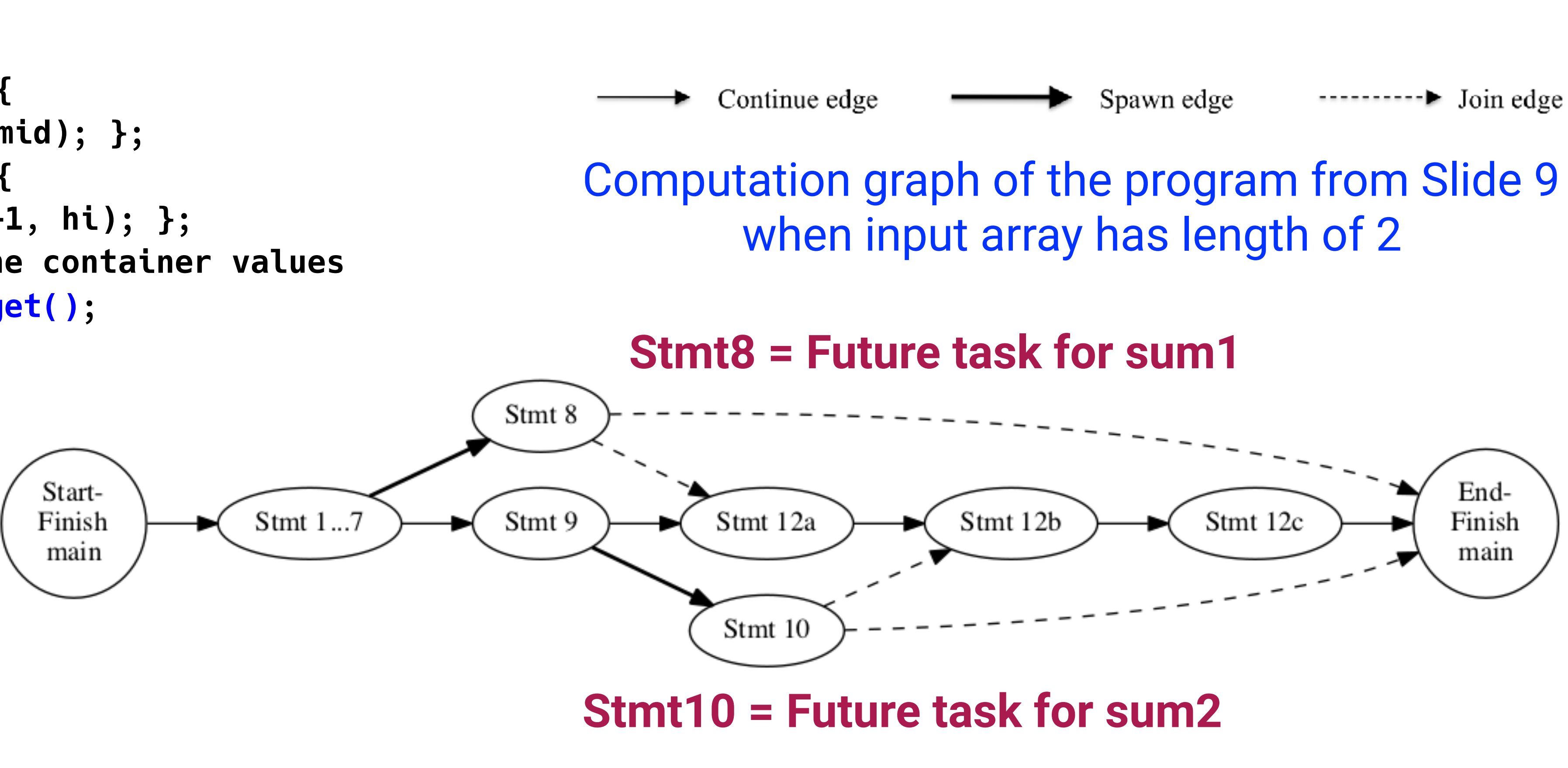

```
1. int sum = computeSum(X, 0, X.length-1); // main
2. static int computeSum(int[] X, int lo, int hi) {
3. if ( lo > hi ) return 0;
   4. else if ( lo == hi ) return X[lo];
5. else {
6. int mid = (lo+hi)/2;
7. future<int> sum1 = future {
8. computeSum(X, lo, mid); };
9. future<int> sum2 = future { 
10. computeSum(X, mid+1, hi); };
11. // Parent now waits for the container values
12. return sum1.get() + sum2.get(); 
13. } 
14.} // computeSum
```
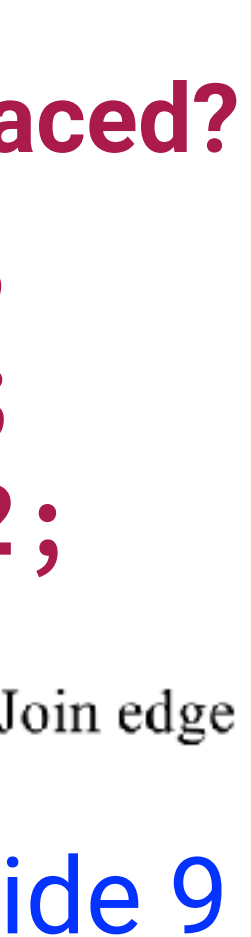

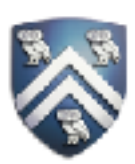

## CG for Two-way Parallel Array Sum using Future Tasks

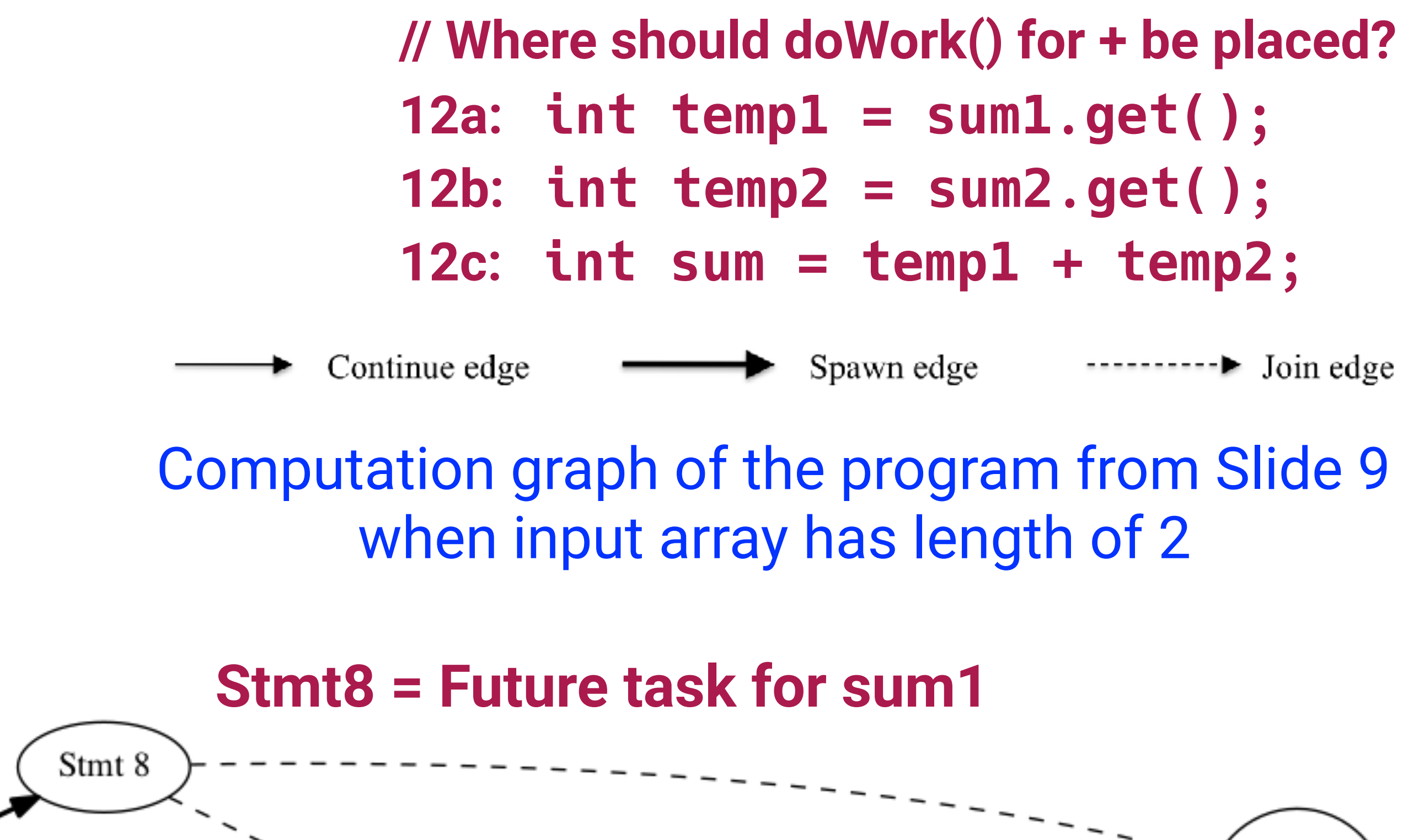

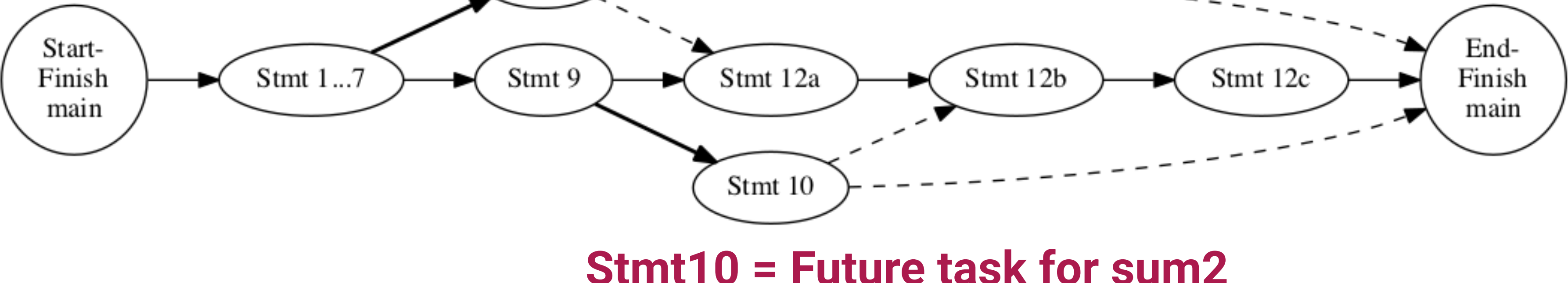

```
1. int sum = computeSum(X, 0, X.length-1); // main
2. static int computeSum(int[] X, int lo, int hi) {
3. if ( lo > hi ) return 0;
4. else if ( lo == hi ) return X[lo];
5. else {
6. int mid = (lo+hi)/2;
7. future<int> sum1 = future {
8. computeSum(X, lo, mid); };
9. future<int> sum2 = future { 
10. computeSum(X, mid+1, hi); };
11. // Parent now waits for the container values
12. return sum1.get() + sum2.get(); 
13. } 
14.} // computeSum
```
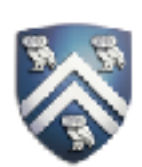

- IMPORTANT:
	- —Watch video & read handout for topic 2.3 for next lecture on Wednesday, Jan 24th
- Lab1 is due TODAY at 11:59PM
- HW1 was posted on the course web site ([http://comp322.rice.edu\)](http://comp322.rice.edu) on Jan 10th, and is due on Jan 24th
- Quiz for Unit 1 (topics 1.1 1.5) is due by Friday, Jan 26th on Canvas
- See course web site for all work assignments and due dates
- Use Piazza (public or private posts, as appropriate) for all communications re. COMP 322
- See [Office Hours](https://wiki.rice.edu/confluence/display/PARPROG/322OfficeHours) link on course web site for latest office hours schedule.